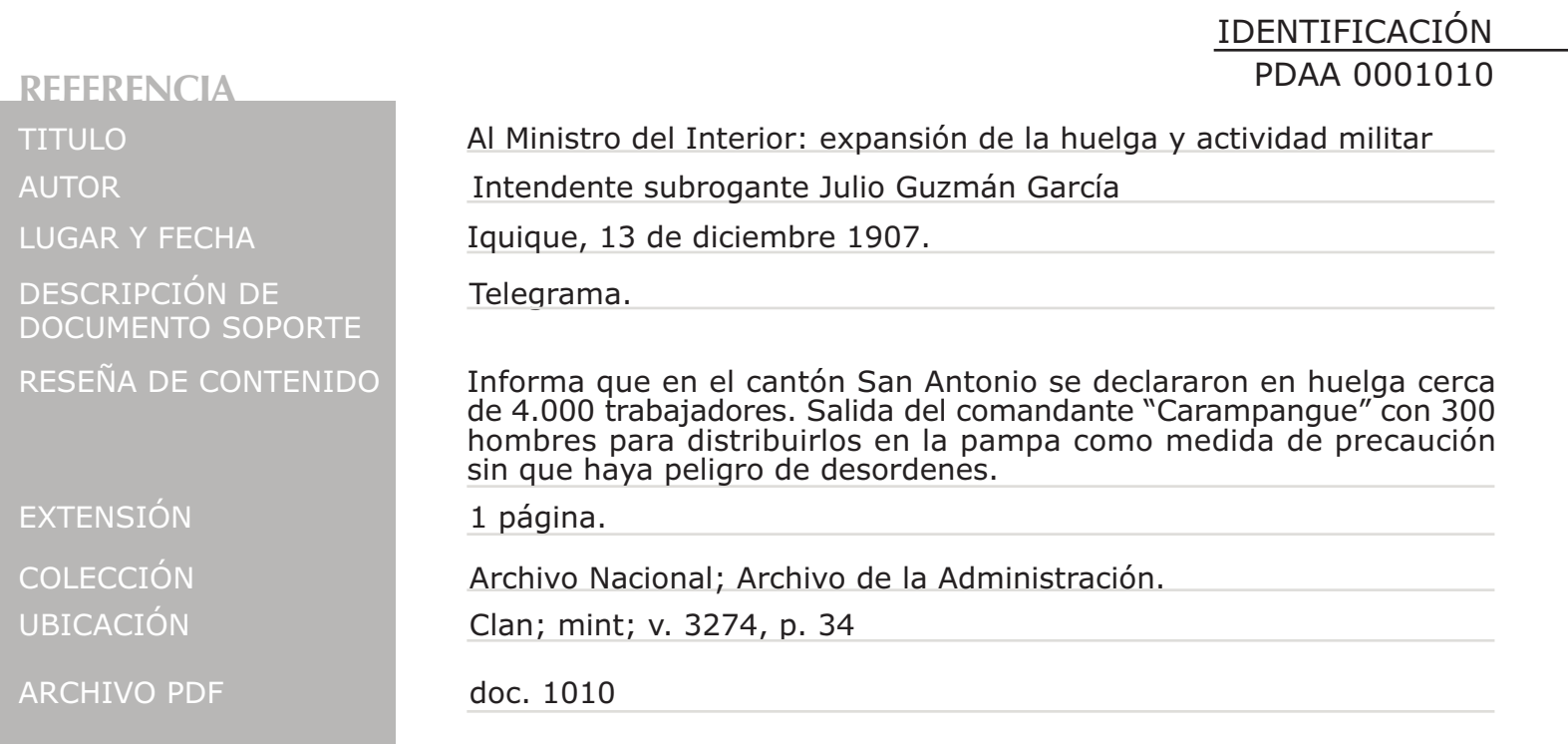

REPÚBLICA DE CHILE TELEGRAFOS DEL ESTADO  $276$  $623$  $\frac{3}{5}$  $44498$ Recibildo 20 0% de = 2 = 6 m 2. Jamque 13 Diciembre 7 Ministro Interior Honeda. variacion. jen ti mar sin mlga canton san Antonio se han declara huelga cerca cuatro mil trabaja es comandante carampanque sa con trécientos hombres para distri toren la pampa seguna plan dado con jefe zona y salineros. desordence esta que haya peligro ida es solo de precanción llego agun comunicare cualquier acon teama **SLEGRAFOS** Intendende Nante Bo-No se atenderá i ningun reclámo si no Car